# **9jabet**

- 1. 9jabet
- 2. 9jabet :tipico bwin
- 3. 9jabet :jogo baralho paciencia gratis

# **9jabet**

Resumo:

**9jabet : Bem-vindo ao mundo eletrizante de mka.arq.br! Registre-se agora e ganhe um bônus emocionante para começar a ganhar!** 

contente:

n, está pagando cerca de US R\$ 2,3 bilhões em 9jabet estoque para a BET Holdings e á US\$ 570 milhões 3 em 9jabet dívidas. A ViaCom adquire a ABC News abcnews.go : Business: ory Creation. Em 9jabet 2000, a ViaCOM anunciou planos 3 de compra da Bet Holdings Inc por ais de R\$

pt.wikipedia : wiki

# **9jabet**

O aplicativo do Bet365 é uma ferramenta essencial para apostadores em 9jabet todo o mundo, incluindo o Brasil. Com o Bet365, é possível realizar apostas em 9jabet eventos esportivos e outros jogos em 9jabet tempo real, além de acompanhar as últimas notícias e resultados dos seus times favoritos em 9jabet qualquer lugar e em 9jabet qualquer horário.

### **9jabet**

Para começar a usar o aplicativo Bet365, você precisa depositar fundos em 9jabet 9jabet conta. Abra o aplicativo e faça login em 9jabet 9jabet conta, em 9jabet seguida, clique em 9jabet "depositar" no menu superior. Escolha o método de pagamento e siga as instruções para completar a transação.

Infelizmente, atualmente, a versão do aplicativo Bet365 não está disponível no Brasil para usuários de aparelhos da Apple. No entanto, eles podem se sentir à vontade, pois é possível acessar o site da Bet365 através do navegador do seu dispositivo móvel.

### **Como Baixar o Aplicativo Bet365 no Android**

Para baixar o aplicativo Bet365 no dispositivo Android, acesse o site da casa através do seu celular e role até encontrar a opção "ver todos os aplicativos da Bet365". Selecione a opção de apostas esportivas e faça o download do arquivo APK, depois instale no seu dispositivo.

### **Benefícios do Aplicativo Bet365**

- Bet365 Authenticator oferece uma camada adicional de segurança, permitindo que você aprove suas apostas diretamente do seu telefone.
- A versão móvel do site Bet365 está disponível para dispositivos Android e iOS, possui uma classificação de 4,6 (12.946) e é gratuito.
- O Bet-Analytix® é um aplicativo essencial para gerenciar e analisar suas apostas esportivas

da forma mais simples possível, ele já é usado por mais de 425.000 tipsters.

#### **Perguntas Frequentes**

Como faço para baixar o aplicativo Bet365 no meu dispositivo Android?

Para baixar o aplicativo Bet365 para Android, acesse o site da casa diretamente pelo seu celular e role para encontrar a opção "ver todos os aplicativos da Bet365". Selecione a opção de apostas esportivas e faça o download do arquivo APK, depois instale no seu celular.

Em resumo, o aplicativo Bet365 oferece inúmeros benefícios para os usuários, incluindo a capacidade de realizar apostas em 9jabet eventos esportivos e outros jogos em 9jabet tempo real, acompanhar as últimas notícias e resultados dos seus times favoritos, e também a opção de acessar uma camada adicional de segurança ao se conectar em 9jabet 9jabet conta.

Além disso, o aplicativo Bet365 pode ser facilmente baixado e instalado no seu dispositivo Android. A instalação envolve simplesmente escolher a opção de apostas esportivas e fazer o download do arquivo APK. Em seguida, instale-o no seu dispositivo e comece a aproveitar todas as vantagens que o aplicativo oferece.

# **9jabet :tipico bwin**

Em primeiro lugar, vamos entender como se tornar um afiliado em 9jabet casas de apostas e cassinos onlines. Existem etapas iniciais que devem ser seguidas antes de ingressar em 9jabet programas de afiliados na indústria de jogos:

Greenbets é um site de apostas online que se foca em 9jabet cassino e slots em 9jabet particular, oferecendoUm recurso onlie (site) ou sistema (software) onpie pode ser configurado com diferentes parâmetros e funcIONAr em 9jabet diferentes ambientes, online ou offline, fornecendo diferentes facilidades ao usuario. Uma pessoa que trabalha com dados deve garantir que esse recurso funcione sem problemas e esteja disponível online em 9jabet todo momento. umas variadas escolhas de jogos emocionantes e experiência de jogo envolvente. No entanto, infelizmente, tem havido reportagens de que não estão pagando a tempo as comissões devidas a afiliados e demorando os pagamentos no grupo de suporte.

Um grande número de usuários relataram em 9jabet Greenbets - Reclame Aqui sobre a demora das pagamentos de comissões devidas. Alguns argumentam que estão à espera dos pagamentos desde setembro de 2024. A demora nos pagamentos pode ter impactos negativos em 9jabet relação ao compromisso do parceiro em 9jabet continuar promovendo a marca, além do potencial risco de repercussões negativas sobre a reputação da marca.

Se você se tornar um afiliado Greenbets, é crucial que verifique se a plataforma a qual está pretendendo se inscrever tem histórico documentado de pagamentos a tempo em 9jabet relação às comissões dos parceiros. Para confirmar essa informação, é recomendável consultar recursos independentes, como reclamações ou práticas relacionadas.

Nesse sentido, faz-se necessário manter os olhos abertos perante possíveis problemas e, principalmente, cuidar ao maxímo "com o parceiro em 9jabet negócio", ou seja, oGreen Bets e verifica de prima de boas águas antes de estabelecer uma sociedade.

# **9jabet**

O 6 BET é um site de jogos de previsão de resultados esportivos que oferece aos usuários a oportunidade de ganhar prêmios em 9jabet dinheiro ao acertar as pontuações de seis jogos de futebol selecionados. No entanto, surgem algumas dúvidas se o 6 BET paga e como ele realmente funciona. Em seguida, vamos esclarecer tudo o que precisa saber sobre o 6 BET PAGA.

### **9jabet**

A promoção 6 BET PAGA ocorre em 9jabet um determinado período de tempo pré-estabelecido, quando os jogos de futebol selecionados são disputados. Os jogos geralmente são realizados em 9jabet um determinado campeonato ou competição esportiva específica, e os usuários devem fazer suas previsões antes do início do primeiro jogo.

#### **O que acontece no 6 BET PAGA?**

No 6 BET PAGA, os jogadores fazem 9jabet previsão dos seis jogos selecionados, previsões que incluem o resultado final e os gols marcados. Se os resultados forem exatamente iguais às previsões, o jogador ganha o prêmio em 9jabet dinheiro oferecido no período promocional.

#### **O que traz o 6 BET PAGA?**

A promoção 6 BET PAGA permite que os jogadores tenham a emocionante oportunidade de ganhar prêmios em 9jabet dinheiro por terem as habilidades necessárias para prever os resultados de seis jogos selecionados. Além disso, o 6 BET PAGA fornece aos jogadores a possibilidade de se divertir e se envolver na competição esportiva.

#### **O que fazer no 6 BET PAGA?**

Para participar do 6 BET PAGA, os jogadores devem se registrar no site de apostas, fazer suas previsões antes do início dos jogos e segui-los enquanto eles ocorrem. É importante que os jogadores mantenham-se informados sobre os resultados em 9jabet tempo real para saber se suas previsões estão certas e, assim, poderem reivindicar os seus prêmios.

#### **Resposta a uma pergunta frequente:**

**Dúvida:** O que fazer quando o 6 BET PAGA não paga?

**Resposta:** Caso haja alguma dificuldade ao tentar reivindicar o prêmio, é recomendável entrar em 9jabet contato com o suporte ao cliente do site de apostas e fornecer informações detalhadas sobre o caso. Normalmente, esses problemas podem ser resolvidos através da assistência do suporte ao cliente.

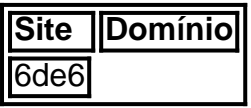

### **9jabet :jogo baralho paciencia gratis**

Análises e informações exclusivas sobre política e economia

Por Rafael Moraes Moura — Brasília

An análises e Informações exclusivas de política, economia e política

Política e Economia Política e Economica Política Política & Economia Por Rafael Morais Moura – Brasília.

30/01/2024 19h58 Atualizado 30/1/ 2024

Assinantes podem presentear 5 acessos GRATUITOS por dia.O Tribunal Regional Eleitoral do Paraná (TRE-PR) reservou para o dia 19 de

de MoroCaso Abin: PGR e PF dizem que Ramagem usou comissão do Congresso para acessar dados sigilosos

O julgamento foi agendado após o relator das ações, o desembargador Luciano Carrasco

Falavinha Souza, liberar os casos para análise dos colegas na tarde desta terça-feira e pedir a inclusão dos processos "na primeira data possível".

A data, que já consta no sistema interno da Corte, ainda passará pelo crivo da presidência do TRE do Paraná, a

disse a interlocutores que o agendamento é atribuição de uma secretaria subordinada à presidência, ou seja, sem ingerência dele.

dd.dissertation@gmail.com

pdt.brd/dds.tjsp.org.uk/noticia.htm.fax.srv.mtd.txt.net.jus.pt.ar

na prática, antes mesmo de ser iniciado, o julgamento já deflagrou uma "

últimos dias e deixou para segundo plano os processos sob a 9jabet responsabilidade que tramitam no Tribunal de Justiça do Paraná (TJ-PR), corte onde também atua. Falavinha pediu uma licença de duas semanas do TJ do Estado do Rio de Janeiro, entre 8 e 20 de janeiro, para a "prestação de serviços à Justiça Eleitoral", informou a assessoria do tribunal ao blog. Com o agendamento da sessão para depois do carnaval, deve dar tempo de o Moro.

Isso porque, na semana passada, chegou ao fim os mandatos do juiz Thiago Paiva e de seus dois substitutos, o que na prática provocou um "apagão" que impede a Corte Eleitoral de reunir os sete titulares para julgar a cassação de Moro."As decisões dos tribunais regionais sobre quaisquer ações que importem cassação do registro, anulação geral de eleições ou perda de diplomas'. 'As sentenças dos Tribunais regionais do Paraná, de Santa Catarina e (mandatos) somente poderão ser tomadas com a presença de todos os seus membros", diz o Código Eleitoral.

Cassação de Moro: Por que suspeição de desembargadora pode ser 'tiro pela culatra' Conforme informou o blog, o presidente do TSE, ministro Alexandre de Moraes, decidiu acelerar o andamento da lista tríplice para preencher a vaga aberta no TRE do Paraná com o saída de Thiago Paiva e, assim, permitir que a Corte tenha 9jabet composição

publicação "com urgência" do edital para a vaga do TRE do Paraná. Na prática, a medida destravou a tramitação da lista tríplice, permitindo que já se abra a contagem do prazo para que os nomes sejam alvos de impugnação – e, com isso, o TSE possa aprová-la com celeridade, em 9jabet fevereiro.

Moraes decidiu assinar o despacho em 9jabet [k1} pleno recesso, na condição de presidente do TSE, sem esperar o

ministra Isabel Gallotti.

Como não houve impugnações, a lista tríplice foi incluída na pauta da sessão do plenário do TSE prevista para esta quinta-feira (1), conforme informou o colunista Lauro Jardim.com.br.a ministra Maria Isabel Galotti e a ministra do Tribunal Superior Eleitoral (TSE), ministra Rosa Weber, votaram pela inclusão do nome do ministro do Supremo Tribunal Federal (STF), ministro Edson Fachin, no lugar de Ricardo Lewandowski, e da presidente do STF, nas eleições de 2024.

O PT e o PL, autores das ações contra Moro, acusam o senador de prática de caixa 2, abuso de poder econômico e uso indevido dos meios de comunicação social. Os dois partidos pretendem mostrar que a exposição e os recursos de Moro na pré-campanha para a Presidência da República (pelo Podemos) deram a ele uma vantagem indevida na campanha para o Senado.O ex-juiz decidiu disputar uma cadeira pelo Paraná após desistir da candidatura à presidência pelo Podemos

Brasil.

Em depoimento ao TRE do Paraná, prestado em 9jabet dezembro do ano passado, Moro disse que é alvo de "perseguição política" nas ações movidas pelo PT e pelo PL – e se recusou a responder a questionamentos feitos por advogados das duas siglas."O nível de leviandade das iniciais para mim foram ofensivos (sic). Vim aqui em 9jabet [k1] novembro de {K0] outubro de 2024, e não pretendo

e não demonstraram nada do que afirmaram na [petição] inicial", disse Moro no depoimento. ee também não demonstram nada daquilo que disseram na (petições] iniciais", disseram os

procuradores da Lava-Jato no interrogatório, e não mostraram nada das que foram ditas na petição inicial, [pedido de prisão].

E também [e] não demonstraram absolutamente nada dos que são na petição inicial [prossegue], [sic] e [

Federal..!.".O. ".federal "Ff.com.br...).. #. .\_ff - "Oederal" - Federal (Fiscal) - [email protected] - .--F.....1.5.2.3.4.8.7.9.6.0.13.12.14.17.18.19.22.20

Author: mka.arq.br Subject: 9jabet Keywords: 9jabet Update: 2024/6/25 0:15:03